## Custom Fields

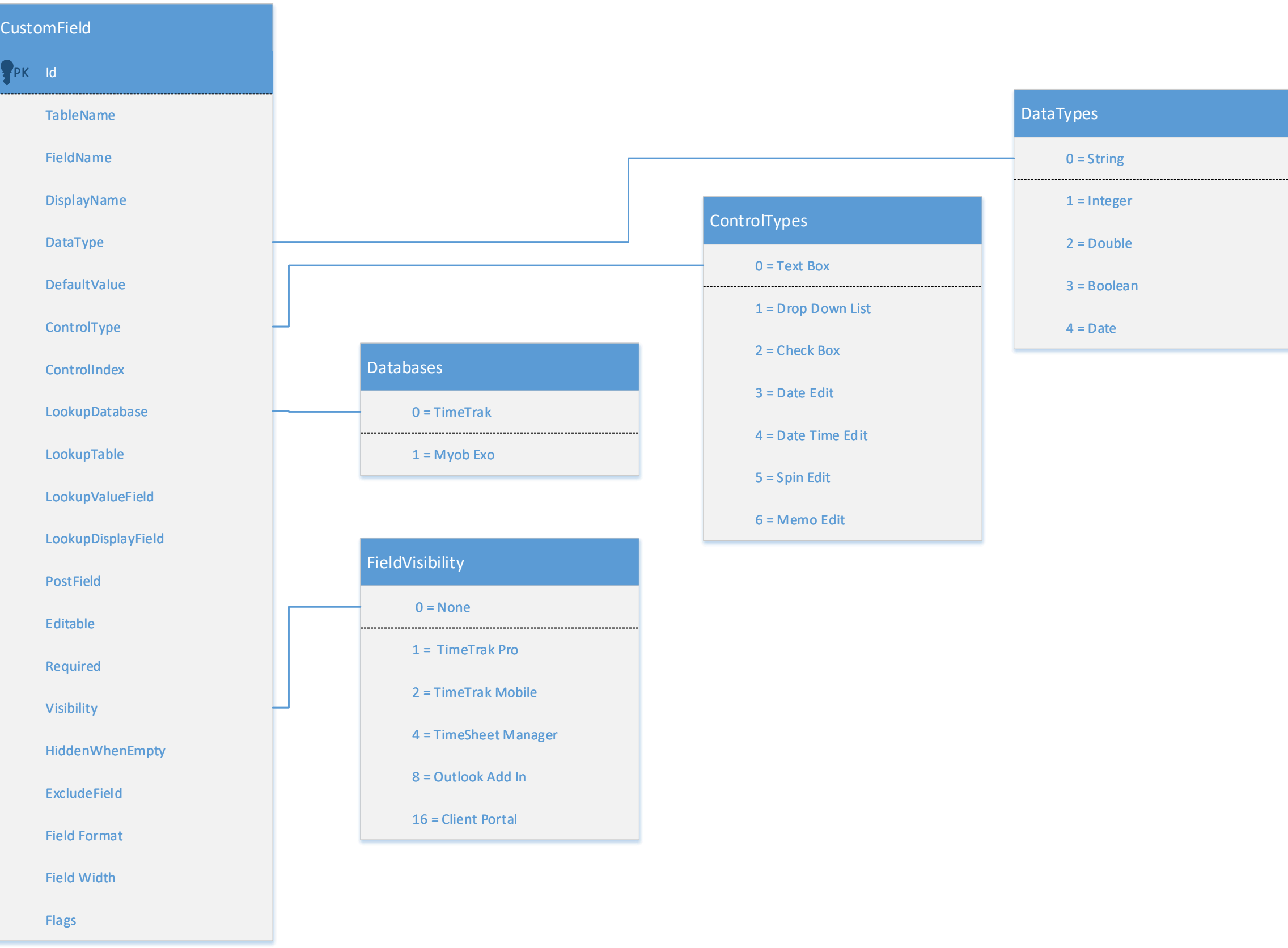